## **TweetChat** #EDCTH - 26/08/10

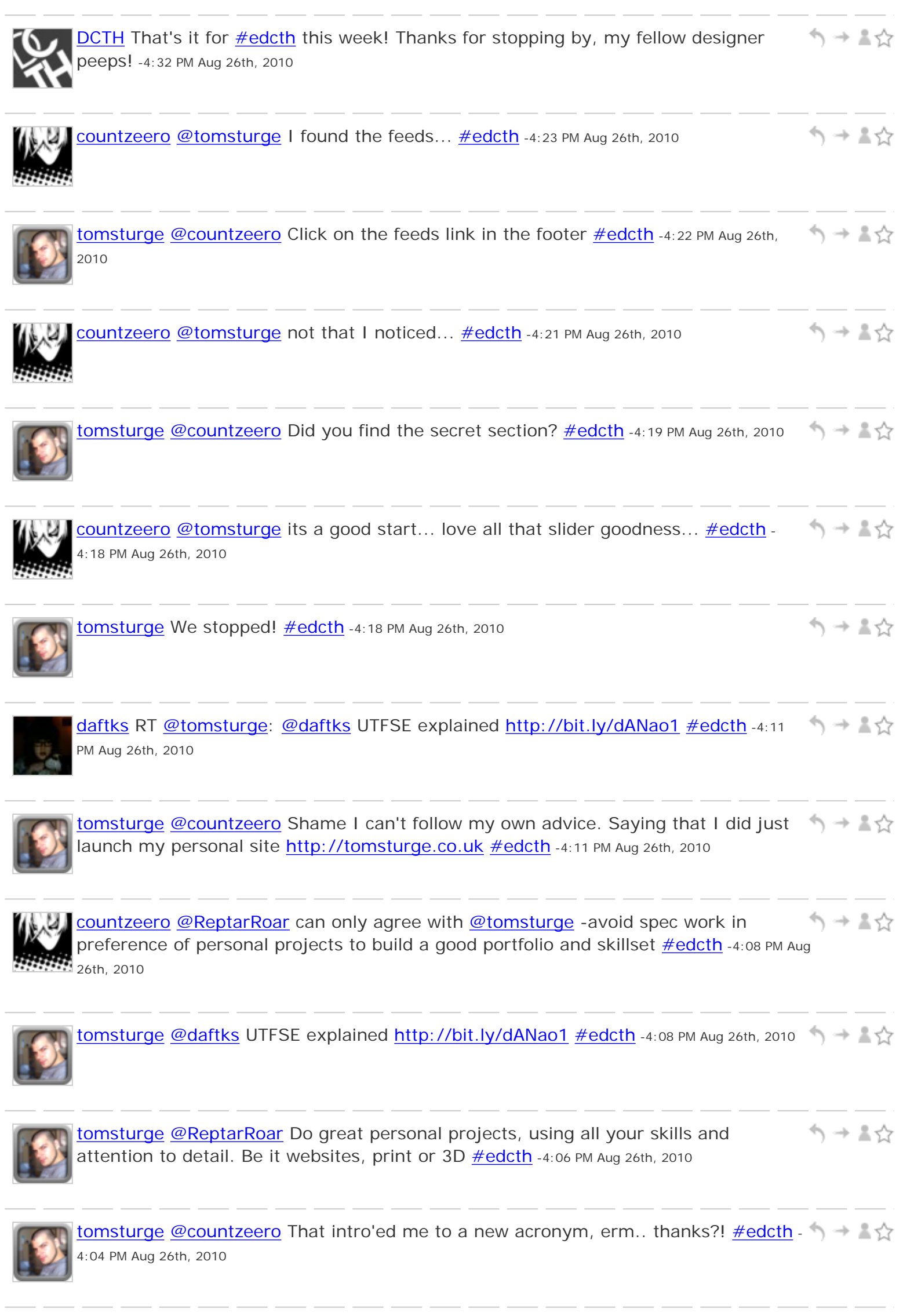

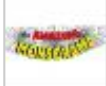

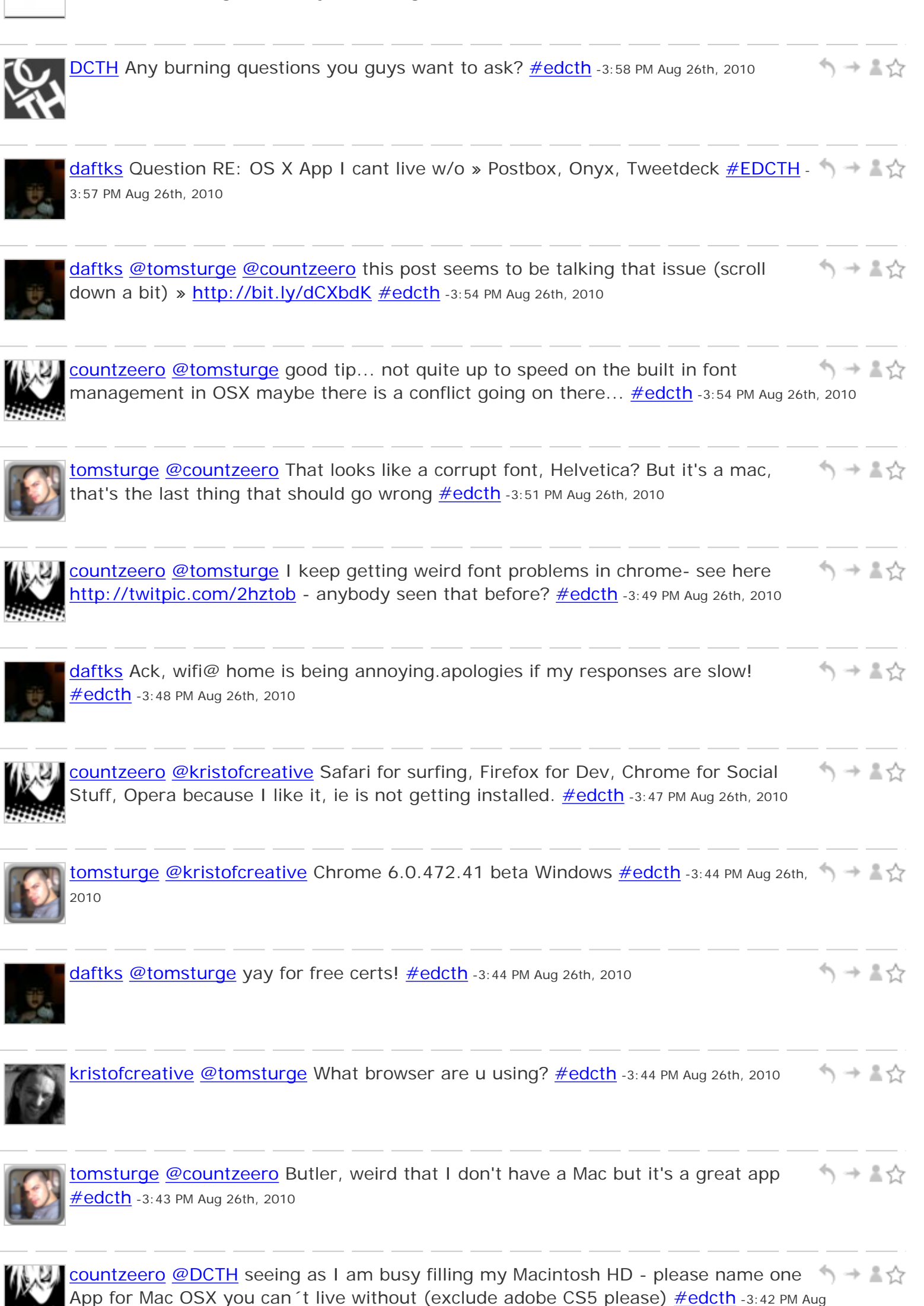

26th, 2010

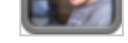

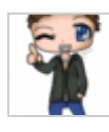

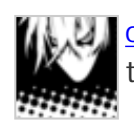

[countzeero](http://twitter.com/countzeero) [@tomsturge](http://twitter.com/tomsturge) I have put in 3 months of hard graft but it is paying off, in ৲→≛☆ the last couple of weeks got an **[#iPad](http://tweetchat.com/room/iPad)** and **#iMac 27" [#macsnob](http://tweetchat.com/room/macsnob)** [#edcth](http://tweetchat.com/room/edcth) -3:40 PM Aug 26th, 2010

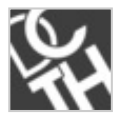

シュート **DCTH** Anyone got a question to throw into the chat? [#edcth](http://tweetchat.com/room/edcth) -3:38 PM Aug 26th, 2010

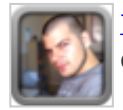

シュート [tomsturge](http://twitter.com/tomsturge) [@countzeero](http://twitter.com/countzeero) I know, but it's 30+ pages of badly written confusing questions. Tomorrow, I promise **#edcth** -3:37 PM Aug 26th, 2010

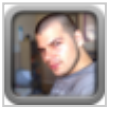

[tomsturge](http://twitter.com/tomsturge) [@daftks](http://twitter.com/daftks) It's a watered down course. Only thing keeping me there is the シュール fact it's an Adobe & Apple training centre, free certificates! [#edcth](http://tweetchat.com/room/edcth) -3:36 PM Aug 26th, 2010

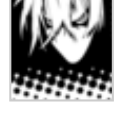

ヘ → 人 [countzeero](http://twitter.com/countzeero) [@tomsturge](http://twitter.com/tomsturge) I assure you it is well worth the hassle of filling out a form... <u>#edcth</u> -3:34 PM Aug 26th, 2010

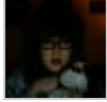

シュート [daftks](http://twitter.com/daftks) [@tomsturge](http://twitter.com/tomsturge) Graphic Design =) everything is digital nowadays, so your degree would be useful! [#edcth](http://tweetchat.com/room/edcth) -3:34 PM Aug 26th, 2010

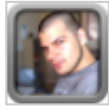

[tomsturge](http://twitter.com/tomsturge) [@countzeero](http://twitter.com/countzeero) I'm hoping to follow suit soon, that's if I can get around to シュート filling out the student finance form for uni next month  $=$  /  $\#$ edcth -3:33 PM Aug 26th, 2010

ヘ→▲☆ [tomsturge](http://twitter.com/tomsturge) [@cecycorrea](http://twitter.com/cecycorrea) Ukelele? Bit random, great odd ball party piece tho =0) Congrats on the job, may I ask where and doing what? [#edcth](http://tweetchat.com/room/edcth) -3:31 PM Aug 26th, 2010

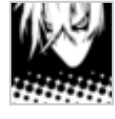

[countzeero](http://twitter.com/countzeero) [@tomsturge](http://twitter.com/tomsturge) yep... and not ashamed to admit it... I used windoze シューマ enthusiastically for years but I will never go back... never...  $\#$ edcth -3:31 PM Aug 26th, 2010

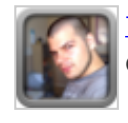

ヘ→≗☆ [tomsturge](http://twitter.com/tomsturge) [@daftks](http://twitter.com/daftks) Good times! I might not see my degree out, kinda pointless qualification (Digital Media pfft!). What did you study? [#edcth](http://tweetchat.com/room/edcth) -3:30 PM Aug 26th, 2010

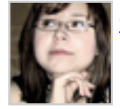

[cecycorrea](http://twitter.com/cecycorrea) [@tomsturge](http://twitter.com/tomsturge) Cool! I got my office job, and have no side projects right シュート now. Just learning to play Ukelele. And working late. **#EDCTH** -3:29 PM Aug 26th, 2010

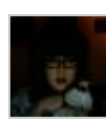

ヘ→▲☆ [daftks](http://twitter.com/daftks) [@tomsturge](http://twitter.com/tomsturge) been good thanks! Graduated now wheee! How about you? **#EDCTH** -3:28 PM Aug 26th, 2010

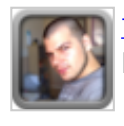

へ→ \*♡ [tomsturge](http://twitter.com/tomsturge) [@cecycorrea](http://twitter.com/cecycorrea) I'm mostly working with Jason lengstorf for his company Ennui design. What you up to? [#edcth](http://tweetchat.com/room/edcth) -3:28 PM Aug 26th, 2010

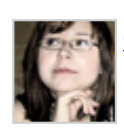

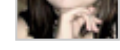

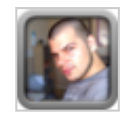

[tomsturge](http://twitter.com/tomsturge) [@countzeero](http://twitter.com/countzeero) So now your a mac snob? = 0) 5 mins with a new mac and your all fan boy **[#edcth](http://tweetchat.com/room/edcth)** -3:26 PM Aug 26th, 2010

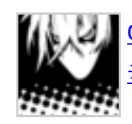

ヘ→≛☆ [countzeero](http://twitter.com/countzeero) [@tomsturge](http://twitter.com/tomsturge) me? I 'm fine thanks, this is the first time i 've been in [#edcth](http://tweetchat.com/room/edcth) as a mac user so actually I 'm feelin great!! [#macfanboy](http://tweetchat.com/room/macfanboy) [#edcth](http://tweetchat.com/room/edcth) -3:25 PM Aug 26th, 2010

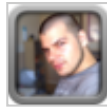

へ→ \*☆ [tomsturge](http://twitter.com/tomsturge) So how's things going for everyone? [#edcth](http://tweetchat.com/room/edcth) -3:23 PM Aug 26th, 2010

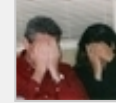

[mikeconaty](http://twitter.com/mikeconaty) [@cecycorrea](http://twitter.com/cecycorrea) Hardy Har Har... hey you're right, I can see it better  $+10$ now. : -D  $\frac{\text{#EDCTH}}{1}$  -3:18 PM Aug 26th, 2010

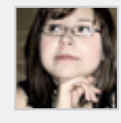

 $\gamma \rightarrow \pm \gamma$ [cecycorrea](http://twitter.com/cecycorrea) [@mikeconaty](http://twitter.com/mikeconaty) it might help you see better if you take your hands off your face ;)  $\frac{\text{#profilepicjoke}}{\text{#EDCTH}}$  $\frac{\text{#profilepicjoke}}{\text{#EDCTH}}$  $\frac{\text{#profilepicjoke}}{\text{#EDCTH}}$  $\frac{\text{#profilepicjoke}}{\text{#EDCTH}}$  $\frac{\text{#profilepicjoke}}{\text{#EDCTH}}$  -3:16 PM Aug 26th, 2010

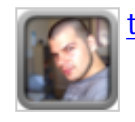

ノ → ▼♡ [tomsturge](http://twitter.com/tomsturge) Hi [@countzeero](http://twitter.com/countzeero) & [@cecycorrea](http://twitter.com/cecycorrea)!! [#edcth](http://tweetchat.com/room/edcth) -3:16 PM Aug 26th, 2010

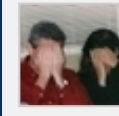

[mikeconaty](http://twitter.com/mikeconaty) [@kristofcreative](http://twitter.com/kristofcreative) I may be going blind in my old age, but I'd increase シーマジ the pt size on the actual tweets, kinda hard to read on 1 line  $\#EDCTH$  -3:16 PM Aug 26th, 2010

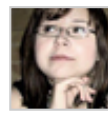

↰⇥↨⇧ [cecycorrea](http://twitter.com/cecycorrea) [@DCTH](http://twitter.com/DCTH) hi everybody! [#EDCTH](file:///C|/MichaelConatyDotCom/EDCTH_files/EDCTH.htm) -3:15 PM Aug 26th, 2010

```
DCTH Hello everyone, good turn out this week so far #edcth -3:13 PM Aug 26th, 2010
                                                                          ヘ → 三☆
```
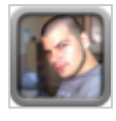

シュート [tomsturge](http://twitter.com/tomsturge) [@kristofcreative](http://twitter.com/kristofcreative) The styling? Looks clean, but the share links seems to be acting weird <http://is.gd/eFnqZ> [#edcth](http://tweetchat.com/room/edcth) -3:13 PM Aug 26th, 2010

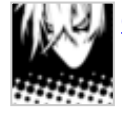

[countzeero](http://twitter.com/countzeero) not been here for a while... hello everybody, remember me?  $\frac{\text{\#edcth}}{\text{\#edcth}}$  -3:12 PM Aug 26th, 2010

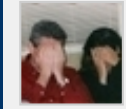

[mikeconaty](http://twitter.com/mikeconaty) Join me for a **[#EDCTH](file:///C|/MichaelConatyDotCom/EDCTH_files/EDCTH.htm)** TweetChat at: [http://tweetchat.com/room/](file:///C|/MichaelConatyDotCom/EDCTH_files/EDCTH.htm)  $\rightarrow$  2.5 **[EDCTH](file:///C|/MichaelConatyDotCom/EDCTH_files/EDCTH.htm) [#EDCTH](file:///C|/MichaelConatyDotCom/EDCTH_files/EDCTH.htm)** -3:11 PM Aug 26th, 2010

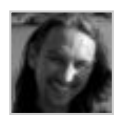

ヘ→≛☆ [kristofcreative](http://twitter.com/kristofcreative) [@tomsturge](http://twitter.com/tomsturge) You can look at that too, just looking for feedback on the exported HTML format  $\frac{\text{#edcth}}{1}$  $\frac{\text{#edcth}}{1}$  $\frac{\text{#edcth}}{1}$ -3:10 PM Aug 26th, 2010

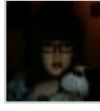

へ→ \*☆ [daftks](http://twitter.com/daftks) As we speak! =) RT [@tomsturge:](http://twitter.com/tomsturge) [@daftks](http://twitter.com/daftks) Spread the good word! [#edcth](http://tweetchat.com/room/edcth) -3:10 PM Aug 26th, 2010

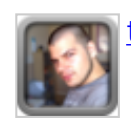

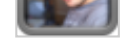

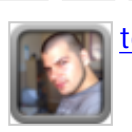

[tomsturge](http://twitter.com/tomsturge) [@daftks](http://twitter.com/daftks) Spread the good word! [#edcth](http://tweetchat.com/room/edcth) -3:08 PM Aug 26th, 2010

シュート

ヘ→≧☆

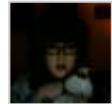

[daftks](http://twitter.com/daftks) Join [#EDCTH](file:///C|/MichaelConatyDotCom/EDCTH_files/EDCTH.htm) @<http://tweetchat.com/room/edcth> for [#design](http://tweetchat.com/room/design) related chat! ノ → ▼♡ Go! -3:07 PM Aug 26th, 2010

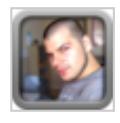

[tomsturge](http://twitter.com/tomsturge) [@kristofcreative](http://twitter.com/kristofcreative) Taking a look [#edcth](http://tweetchat.com/room/edcth) -3:05 PM Aug 26th, 2010

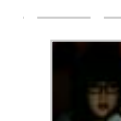

[daftks](http://twitter.com/daftks) RT [@DCTH:](http://twitter.com/DCTH) Here we go creative type people. [#EDCTH](file:///C|/MichaelConatyDotCom/EDCTH_files/EDCTH.htm) has started!!! -3:04 PM シュアル Aug 26th, 2010

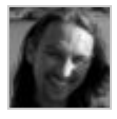

**[kristofcreative](http://twitter.com/kristofcreative) [#edcth](http://tweetchat.com/room/edcth)** chaps - would love your feedback on our new export to HTML feature <http://bit.ly/cP2d5P>-3:04 PM Aug 26th, 2010

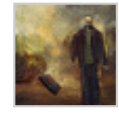

↰⇥↨⇧ [twisstos](http://twitter.com/twisstos) RT [@pablolarah:](http://twitter.com/pablolarah) Design Chat ([#edcth\)](http://tweetchat.com/room/edcth) in 10mins. Join us at [http://](http://tweetchat.com/room/edcth) [tweetchat.com/room/edcth](http://tweetchat.com/room/edcth) RT [@DCTH](http://twitter.com/DCTH) -3:02 PM Aug 26th, 2010

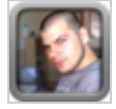

ヘ→≧☆ [tomsturge](http://twitter.com/tomsturge) Who's with me? [#edcth](http://tweetchat.com/room/edcth) -3:01 PM Aug 26th, 2010

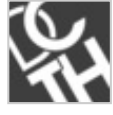

[DCTH](http://twitter.com/DCTH) Here we go creative type people. **#EDCTH** has started!!! -3:00 PM Aug 26th, 2010 シューマ

へ→ ≛☆ [wpstudios](http://twitter.com/wpstudios) RT [@DCTH](http://twitter.com/DCTH) Design Chat [\(#edcth\)](http://tweetchat.com/room/edcth) in 10mins. Join us at [http://tweetchat.](http://tweetchat.com/room/edcth) [com/room/edcth](http://tweetchat.com/room/edcth) -2:52 PM Aug 26th, 2010

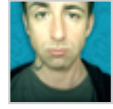

[pablolarah](http://twitter.com/pablolarah) Design Chat ([#edcth](http://tweetchat.com/room/edcth)) in 10mins. Join us at [http://tweetchat.com/room/](http://tweetchat.com/room/edcth) [edcth](http://tweetchat.com/room/edcth) RT [@DCTH](http://twitter.com/DCTH) -2:51 PM Aug 26th, 2010

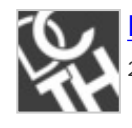

[DCTH](http://twitter.com/DCTH) Design Chat [\(#edcth\)](http://tweetchat.com/room/edcth) in 10mins. Join us at<http://tweetchat.com/room/edcth> -2:51 PM Aug 26th, 2010

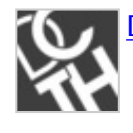

へ→ \*♡ [DCTH](http://twitter.com/DCTH) [@neligandesigns](http://twitter.com/neligandesigns) 12 mins now = O)  $\#$ edcth -2:48 PM Aug 26th, 2010

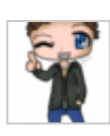

[neligandesigns](http://twitter.com/neligandesigns) RT [@DCTH](http://twitter.com/DCTH): [#EDCTH](file:///C|/MichaelConatyDotCom/EDCTH_files/EDCTH.htm) starts in 30 mins, get your questions in to us!  $\rightarrow$   $\rightarrow$   $\rightarrow$   $\rightarrow$ 2:42 PM Aug 26th, 2010

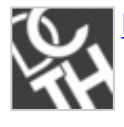

う→▲☆ [DCTH](http://twitter.com/DCTH) [#EDCTH](file:///C|/MichaelConatyDotCom/EDCTH_files/EDCTH.htm) starts in 30 mins, get your questions in to us! -2:34 PM Aug 26th, 2010

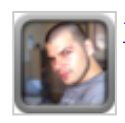

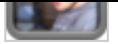